# TDDE18 & 726G77

**Expressions** 

#### Lab soft deadlines

- Bonus time to the exam for higher grade
- 5 extra minute per deadline
- 1 deadline per lab (1-7)
- 1 complementary work per lab
- You must demonstrate your work for the assistant.
  - They will give you the one time password needed to submit your work

#### Lesson 1

- Interactive where you will solve programming problems with your assistant
- 3 rooms in Swedish / 1 room in English check the schedule
- First lesson will be kind of basic and if you feel that todays lecture is too easy then you might not need to come.

#### Tool tip of the lecture

Terminal inside vscode & emacs

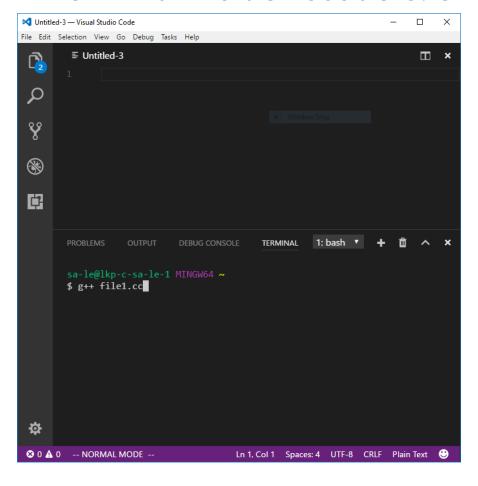

```
[kaan@bugtop ~]$ cd Projects/firejail/
[kaan@bugtop firejail]$ ls
config.log
                            COPYING install.sh Ma
               configure
config.status configure.ac etc
                                     Makefile
[kaan@bugtop firejail]$ git status
On branch master
Your branch is up-to-date with 'origin/master'.
nothing to commit, working directory clean
[kaan@bugtop firejail]$
* 437 U: *terminal* Term: char run wb
```

### Todays lecture

```
double sum{0};
int integer{0};
for (int i{0}; i < 5 and cin >> integer; ++i) {
     if (integer % 2) {
          sum += 100 / static cast<int>(integer);
cout << "The sum is: " << sum << endl;</pre>
User enter: 1 2 3 4 5
```

### Conditional statements: if/else if/else

```
if (some logical statement) {
      do this
else if (some other logical statement) {
      do this instead
else {
      when all else fails do this
```

### Comparison and Logical operators

$$a = 1, b = 2$$

- !a
- && is equivalent to and
- || is equivalent to or

$$c = 3, d = 4$$

```
int a{2};
int b{2};
if (a < b) {
    cout << "This will not be executed" << endl;
}</pre>
```

```
int a{2};
int b{2};
if (a > b and a == b) {
    cout << "This will not be executed" << endl;
}</pre>
```

```
int a{2};
int b{2};
if (a != b or a) {
    cout << "This is true" << endl;
}</pre>
```

#### loops

- for loops
- while loops
- do-while loops

Which one to use depends on purpose and readability

#### For loops

You know exactly how many times you want to loop

```
for (initializing; conditional statement; incrementing) {
    body
}
```

```
for (int i{0}; i < 5; ++i) {
    cout << i << ";
}</pre>
```

### While loops

When you do not know how many times it will run

```
while (conditional statement) {
    body
}
```

```
string str{};
while (cin >> str) {
    cout << str << endl;
}</pre>
```

cin >> str returns false when there is nothing in the input buffer

### Do-While loop

Run the body at least once

```
do {
     body
} while (conditional statement);
```

```
do {
    cout << "Enter a number between 0 and 10: ";
    cin >> integer;
} while (integer < 0 and integer > 10);
```

#### Arithmetic operators

```
+, -, *, /, %
```

#### Example:

- 1 + 3
- a b
- c \* d
- 10.0 / 3
- 3 % 2

#### Arithmetic operators

## Type casting

Problem:

Example:

3/2 = 1// integer division

int a{3};

int b{2};

but

cout << a / b << endl;

3/2.0 = 1.5

output: 1

#### Type casting

static\_cast<new type>(input) // will return a value of the new type

#### Example:

- static\_cast<int>('a'); // 65 due to ascii table
- static\_cast<double>(1); // float value 1.0

• dont use c-cast eg: (double)a

## Commenting

```
// line comment
  multiline
  comment
```